2022.5.11 日本原子力研究開発機構 大洗研究所 高速実験炉部

### 即発臨界超過からプラグ間隙を通したナトリウム漏洩に至る事象の 簡易評価に関する検討

0.はじめに

「常陽」の ULOF 事象での①即発臨界超過による熱エネルギー発生から、②炉心物質の 膨張と UCS(炉心上部構造)を通した流出、③上部プレナム下部での FCI と CDA 気泡の 成長による機械的エネルギー発生、④カバーガスの圧縮による圧力上昇、⑤遮へいプラグ の間隙を通したナトリウム漏洩、までの一連の現象を簡易的な手法で解析し、SIMMER な どの解析コードによる解析結果の妥当性を確認することに関する検討を行った。

基本的には①から⑤までの現象について各段階での簡易評価を行うことで、これに対応 する SIMMER による解析結果の妥当性を確認する方針とした。これは解析コードを用い た評価における基本方針、即ち ULOF 事象のような BDBA については、最確評価を基本 として不確かさが大きい(かつ影響の大きい)現象の不確かさの影響評価を行うものの、 不確かさの重ね合わせは行わないとの方針を、簡易的な手法についても適用するべきと考 えるためである。特に、簡易モデルを用いた解析ではその保守性を担保するために、解析 コードによる解析よりも大きな不確かさを想定する必要があり、①から⑤の一連の現象に ついて、その前の現象の簡易解析の結果を受け継ぐ方法で解析を実施すると、大きな不確 かさを重ね合わせることになることに留意する必要がある。

1. 1即発臨界超過による熱エネルギー発生

炉心物質のスロッシング挙動モデルから評価される反応度挿入率を用いて、一点炉動特 性近似モデルと炉心物質の組成の空間分布等を考慮した各種の反応度フィードバック挙 動によって発生エネルギーを評価し、SIMMER コードによる発生エネルギーの妥当性を確 認するとの方針が適切と考えられる。この場合は、簡易モデルで考慮可能な反応度フィー トバック機構と物理状況を考慮した上で、簡易モデルによる解析結果と解析コードによる 結果解析を比較検討し、解析コードによる結果の妥当性を議論することとなる。

2.②炉心物質の膨張と UCS を通した流出、および③上部プレナム下部での FCI による機 械的エネルギー発生

ここでは、SIMMER による即発臨界超過による出力逸走の解析で発生した熱エネルギー

が最も大きなケースである、不確かさ影響評価ケース2の炉心状態に基づいて簡易モデル による解析を行い、SIMMER によって解析された機械的エネルギーの妥当性を確認する。 ②の時間スケールはおおよそ数 10ms であり、その初期の数 ms の時間スケールでは、炉 心内での温度分布及び燃料蒸気圧分布による炉心内の圧力勾配による炉心内の急速な撹 拌、均温化、溶融燃料から溶融スティールへの伝熱が生じる。 ここでは簡易モデルという ことで、温度や物質の分布を考慮せず炉心と UCS を一点で近似する。炉心を高温の炉心 物質(燃料とスティール)がある体積割合で均一に混合した領域、UCS は圧損を与えてそ こを通過する物質から伝熱を受ける一点のノードとして扱い、上部プレナムに流出する炉 心物質の質量と温度を求める。

まず、実際の SIMMER-IV 解析における炉心の状態変化を調査した結果を第1図〜第5 図に示す。これらのグラフは SIMMER-IV による PDE 解析結果の炉心内状態の平均物理 量を求める後処理ツール(BFCAL)の結果をまとめた表とグラフである。第1図の平均蒸 気圧力は各成分の蒸気圧力の炉心平均値(1:燃料、2:スティール、3:ナトリウム、4:FP ガ ス)で、全圧力は単相圧力を除いたこれらの圧力値の合計値の空間平均である。これに対 して、第 4 図の平均液体燃料・スティール温度から求めた飽和圧力は明らかに低く、PDE 過程の初期数 10ms の間は炉心物質には温度分布が存在し、その局所的な蒸気圧が炉心全 体の圧力に影響を与えていることがわかる。このことは第1図の蒸気圧に対する各物質の 飽和温度(第5図)が第2図の平均温度に比べておおよそ 1000K ほど高く推移することか らも確認できる。しかしながら、これらの空間分布の効果は簡易モデルでは扱えないため、 燃料やスティールの質量・温度はそれぞれ一点で代表するモデルとする必要があり、これ らの情報を参考にして、機械的エネルギーの解析を行う炉心の初期状態を設定する。

UCS を流出する炉心物質の流速を Lockhart-Martinelli パラメータを用いた二相圧損1を 用いて求め、これが UCS を通過する際の熱損失を計算して流出する炉心物質の量とそれ が持つ熱エネルギーを求めた。炉心物質から UCS への伝熱は、燃料は Dittus-Boelter 相関 式、スティールは Seban-Shimazaki の相関式を用いる。この簡易解析は EXCEL 上で必要 とされる物理諸量と相関式を記述することで実施した。この EXCEL シートを添付1に示 す。

SIMMER-IV による PDE 解析の結果(第6図)から、機械的エネルギーは約 10ms〜約 50ms の約 40ms の間に上部プレナム底面(燃料集合体出口近傍)で発生する FCI 圧力に よる CDA 気泡の成長によって生じると考えられる。このため、今回の簡易解析では UCS 内を炉心物質が通過して上部プレナム底部に達し、そこからさらに 40ms の間に UCS か ら上部プレナムに流出する炉心物質の量と熱エネルギーを FCI に寄与出来る炉心物質の 量および熱エネルギーとして求めることとする。なお、SIMMER 解析で 50ms の時点では

 $^{-1}$  機械工学大系 11 気液二相流、赤川浩爾、1973

CDA 気泡体積の初期値からの変化は約 1.5m3、上部プレナムに流出する炉心物質の質量は 燃料とスティールそれぞれ約 300kg、体積にして約 0.09m<sup>3</sup> であり、CDA 気泡は炉心物質 の体積の約 16 倍まで成長しており、これ以後に流出する炉心物質は CDA 気泡を成長させ る FCI に大きく寄与できないと想定することは適切と考えられる。

駆動圧力を SIMMER 計算値の炉心圧力の平均値の初期値である 6.609MPa とすると、 流出量は燃料が約 308kg、スティールが約 97.4kg、これらの物質が持つ熱エネルギーの和 は約 791MJ となった。FCI の変換効率は多くの実験で 1%をかなり下回ることが示されて いる2とされるが、ここでは PDE の体系に近い、ナトリウムプールの底面から高温物質を 噴出させた THINA 試験3における変換効率約 0.3%を用いると、発生する機械的エネルギ ーは約 2.3MJ となる。

3.④カバーガスの圧縮による圧力上昇

この現象については、カバーガスのポリトロープ圧縮挙動と上部プレナム内のナトリウ ムスラグの運動方程式、および気泡を1次元としてモデル化した Slug モデル、あるいは半 球形の気泡として Rayleigh-Plesset 方程式を連立するモデルを作成した。簡易モデルの基 礎式を添付2に、有限距離の Rayleigh-Plesset 方程式の導出を添付3に示す。これらの基 礎式を Runge-Kutta 法で数値積分することでナトリウムスラグの運動、カバーガスの圧縮 挙動を求めた。

圧力源としては、カバーガス体積 7.3m3で 1 気圧となるポリトロープ変化を想定し、か つ圧力が燃料とナトリウムの接触境界面温度から定まる飽和蒸気圧約2MPa を超える体積 以下では圧力を 2MPa に維持するようにした。スラグモデル及び Rayleigh モデルについ て、ポリトロープ指数 n を n=1.01, 1.4, 1.66 として解析を行った結果を第7図から第10 図に示す。第7図と第8図はスラグモデルによる機械的エネルギー(ナトリウムの運動エ ネルギーとカバーガス圧縮エネルギーの和)とカバーガス圧力の時間変化、第9図と第1 0図は Rayleigh モデルによる機械的エネルギーとカバーガス圧力の時間変化である。な お、両モデルともに圧力源の PdV を数値的に積分した仕事量と解析的に求めた機械的エ ネルギーが一致していることから、モデルは適切に作成されていると考えられる。解析結 果を表1に示す。

<sup>2</sup> 秋山守、溶融燃料と冷却材の熱的相互作用、日本原子力学会誌、p.3-8,Vol.20, No.6, 1978

<sup>&</sup>lt;sup>3</sup> Huber, F., et al, "Experiments to the Behaviour of Thermite Melt Injected into a Sodium Pool," Proc. Int. Fast Reactor Safety Meeting, Vol.II, p.407-416, 1990.

| ポリトロープ<br>指数 | スラグモデル   |                 | Rayleigh $\pm \vec{r} \nu$ |           |
|--------------|----------|-----------------|----------------------------|-----------|
|              |          | 機械的エネルギ カバーガス圧力 | 機械的エネルギ   カバーガス圧力          |           |
|              | ー最大値(MJ) | ピーク値(MPa)       | ー最大値(MJ)                   | ピーク値(MPa) |
| 1.01         | 29       | 5.3             | 2.9                        | 5.3       |
| 1.4          | 4.1      | 6.3             | 4.1                        | 6.3       |
| 1.66         | 4.9      | 7.0             | 4.9                        | 6.9       |

表1 カバーガス圧縮簡易モデル解析結果

両モデルで機械的エネルギーの最大値、カバーガス圧力のピーク値はほぼ一致している。 ただし、これらの値が最大値をとるのはスラグモデルでは約 60ms〜80ms、Rayleigh モデ ルで約 30ms〜50ms の間であり、Rayleigh モデルのほうが気泡の成長と収縮のサイクルを 早く評価する。カバーガス圧力のピーク値はポリトロープ指数を下げると同様に低下する 傾向となっているが、これは圧力源部も非凝縮性ガスのポリトロープ変化を想定している ためであると考えられる。各ケースで圧力源部の PV 関係をポリトロープ指数に依存しな いように固定すれば、ポリトロープ指数の低下とともにカバーガス圧力のピーク値は上昇 すると考えられる。表1に示すように、発生する機械的エネルギーは高々約 5MJ 以下であ るが、ここで大きな機械的エネルギーが発生するように n=1.4 の Rayleigh モデルにおい て圧力源の圧力の上限を 2MPa から増加させるパラメータ解析を実施した。その場合のカ バーガス圧力のピーク値を表2に、カバーガス圧力の時間変化を図11に示す。

表2 Rayleigh モデル (n=1.4) による機械的エネルギーとカバーガスピーク圧力の関係

| $\overline{\phantom{a}}$ |      |             | __________ |
|--------------------------|------|-------------|------------|
| 機械的エネルギー<br>(MJ)         | I. 1 |             |            |
| カバーガスピーク圧力(MPa)          | ບ.ບ  | つに つ<br>∠.∪ |            |

4.⑤遮へいプラグの間隙を通したナトリウム漏洩

図11に示したカバーガス圧力の最初の圧力ピークの時間変化を PLUG コードに入力 して遮へいプラグ、固定ボルト、及びプラグ間隙に流入するナトリウム量の解析を実施し た。その結果、いずれのケースでもプラグを固定するボルトのひずみは最大で約 1.3%(UIS 固定ボルト)で破断伸びである 15%より十分小さく、ボルトの健全性は維持され、またプ ラグ間隙へのナトリウムの流入量は最大でも約 50kg 弱(大回転プラグ間隙を満たすナト リウムは約 500kg 以上)でナトリウムの格納容器床上への噴出も生じない結果を得た。

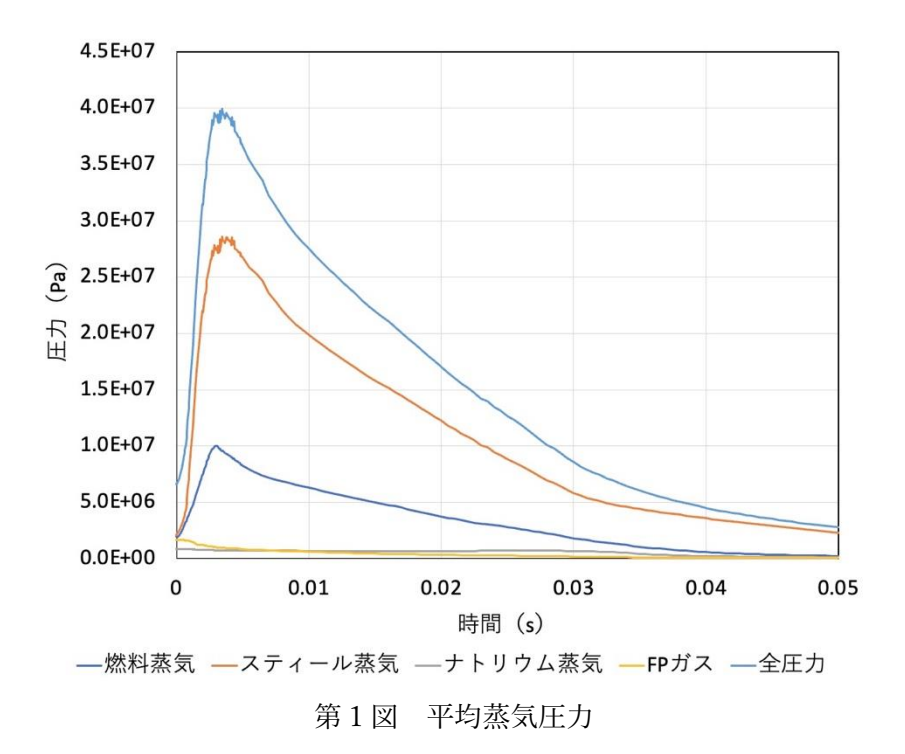

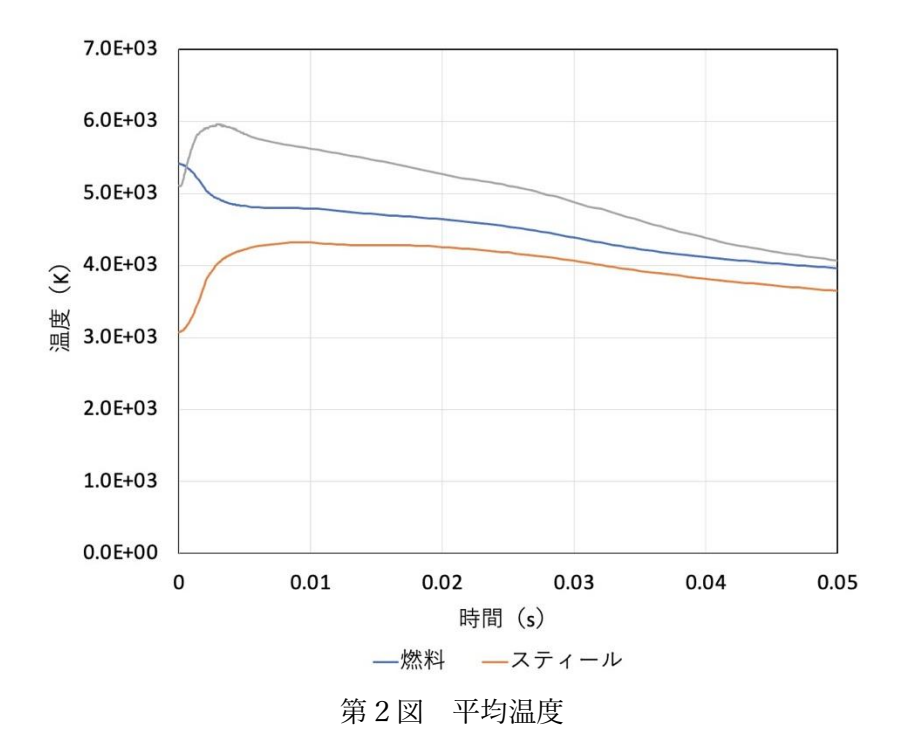

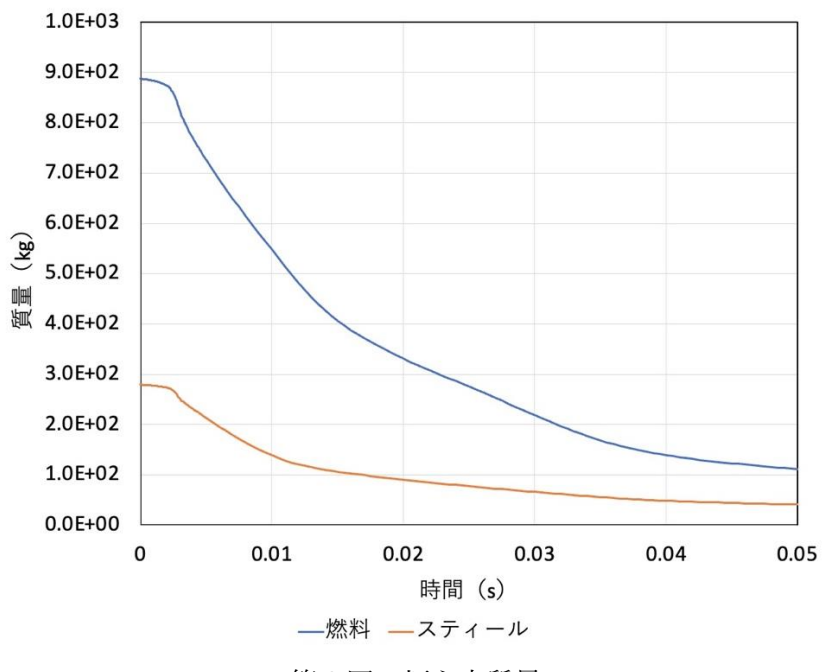

第3図 炉心内質量

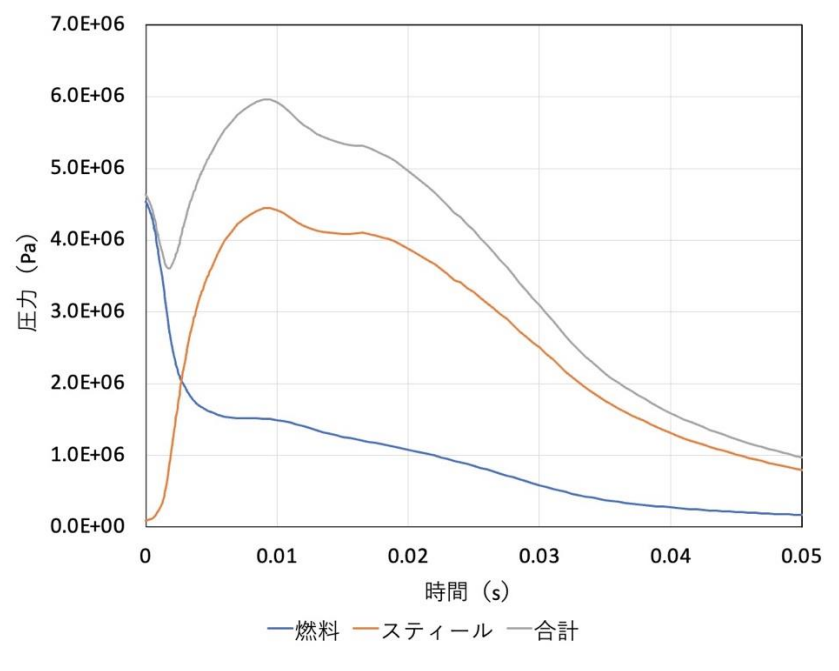

第4図 平均温度に対する飽和圧力

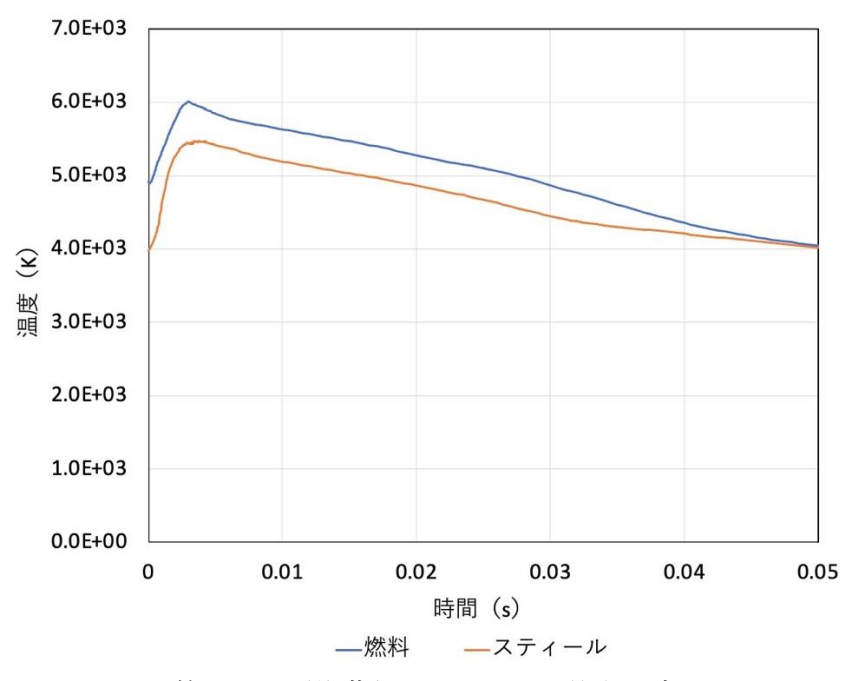

第5図 平均蒸気圧力に対する飽和温度

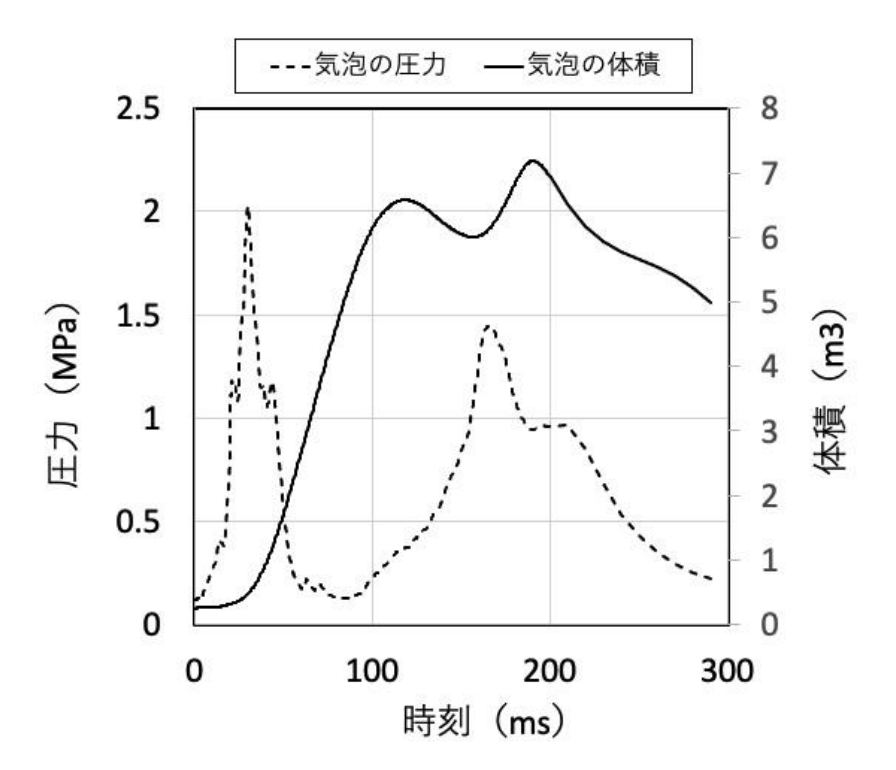

第6図 SIMMER 解析における CDA 気泡の平均圧力と体積

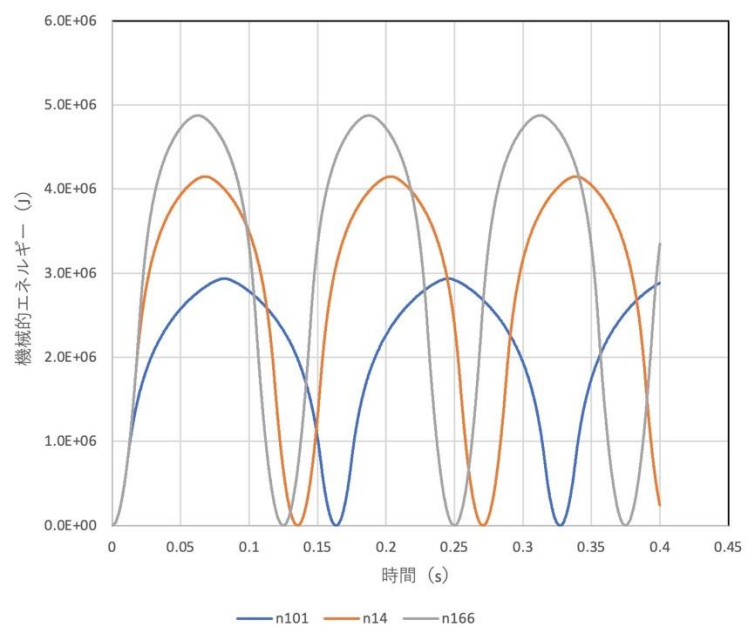

第7図 Slug モデルによる機械的エネルギー過渡挙動

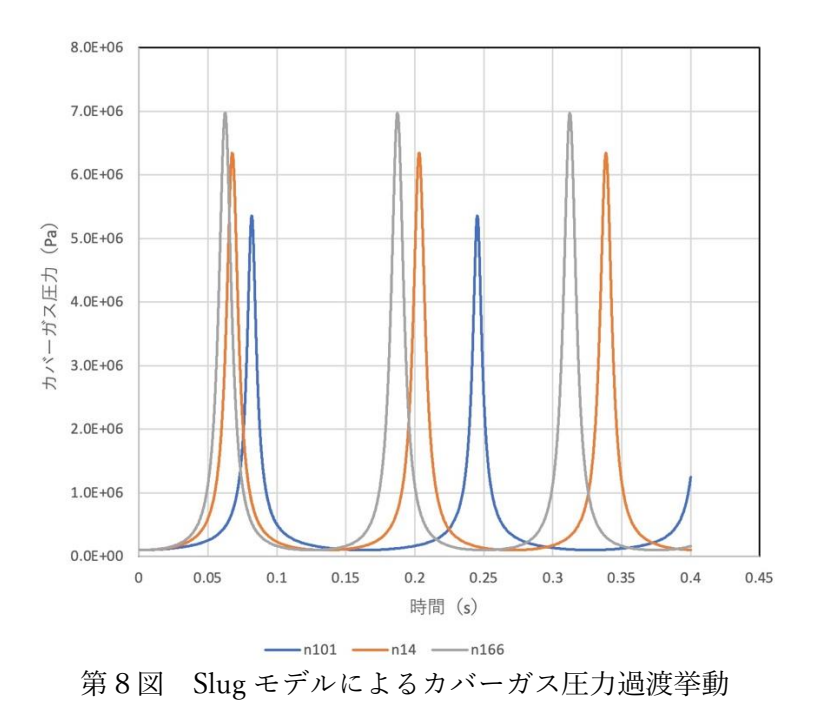

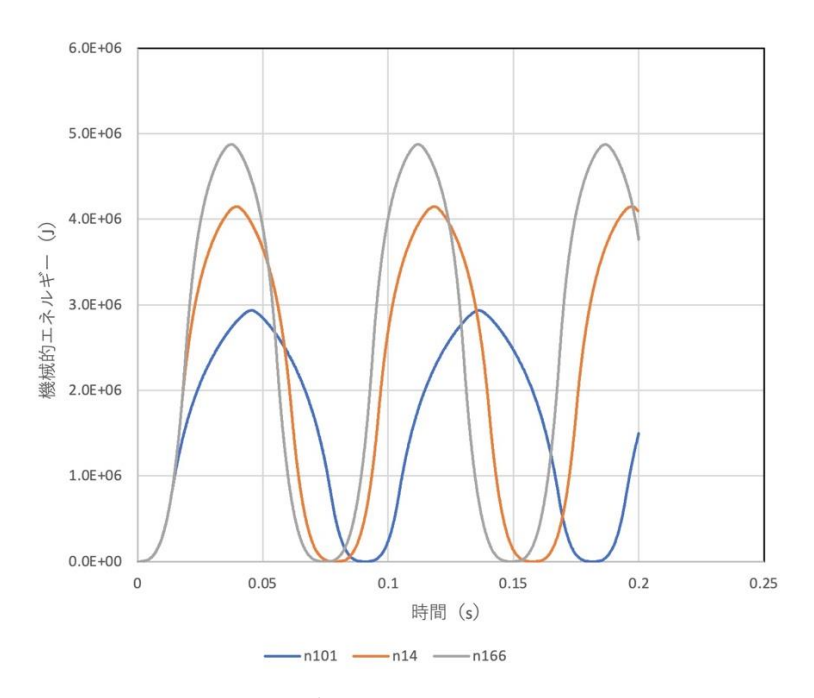

第9図 Rayleigh モデルによる機械的エネルギー過渡挙動

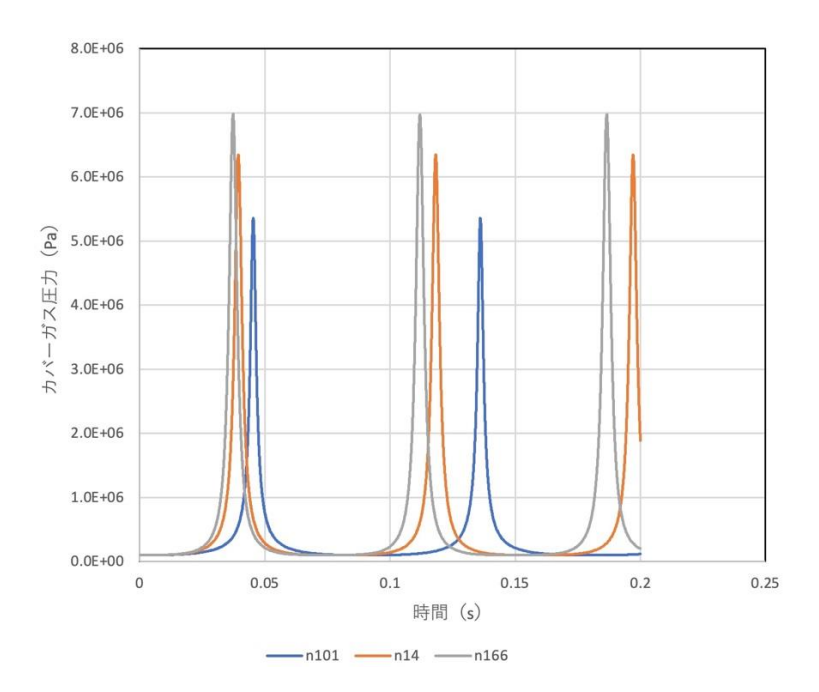

第10図 Rayleigh モデルによるカバーガス圧力過渡挙動

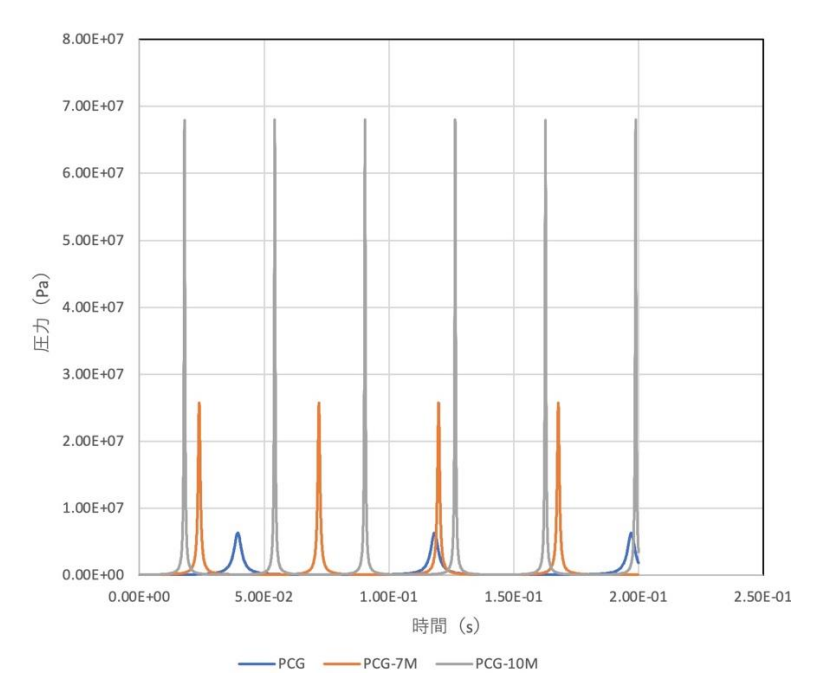

第11図 機械的エネルギーに対するカバーガスピーク圧力の変化

# 添付1a UCSを通した炉心物質の流出挙動(PGAV)

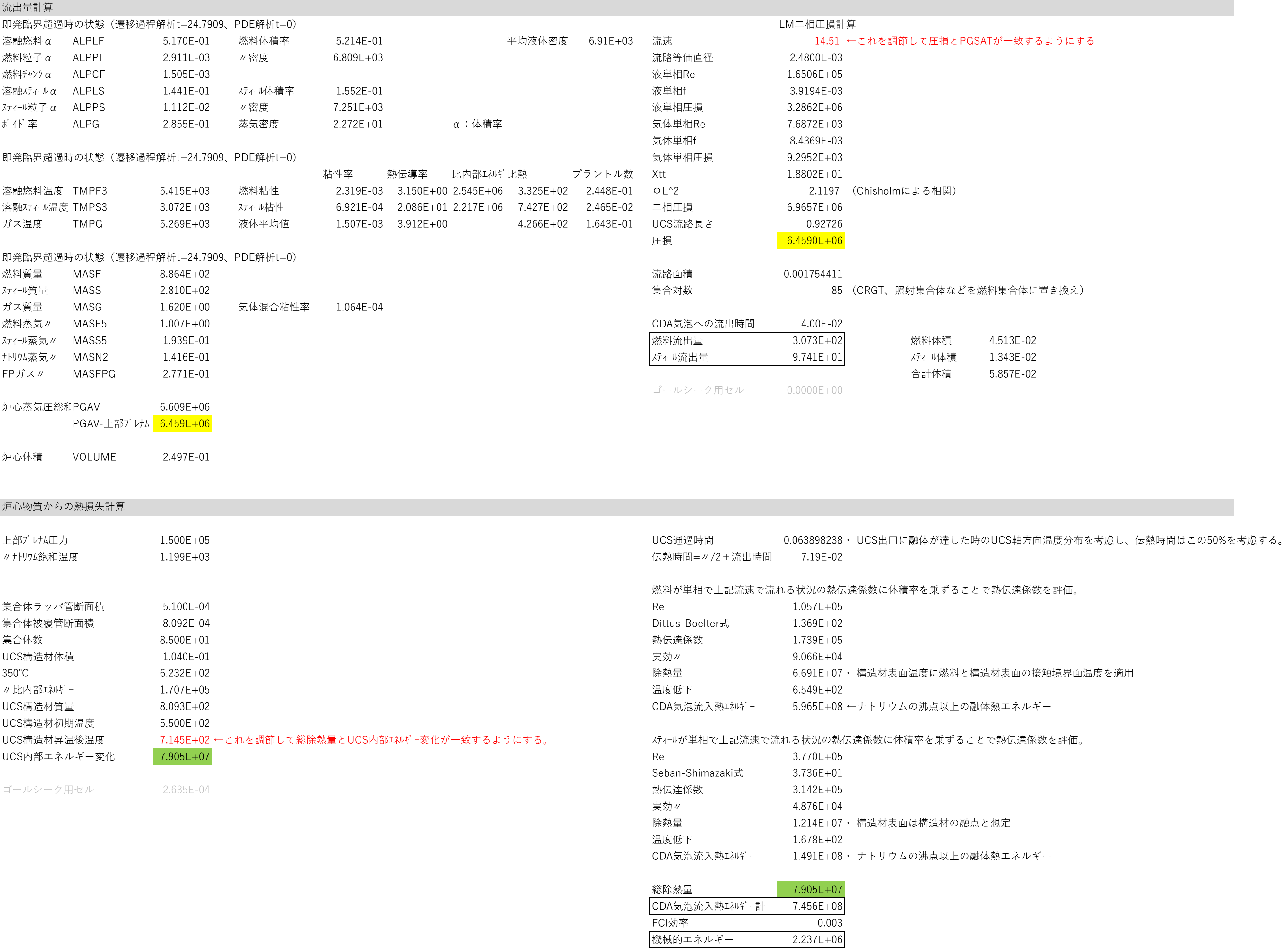

# 添付1b UCSを通した炉心物質の流出挙動(PGAV、液単相)

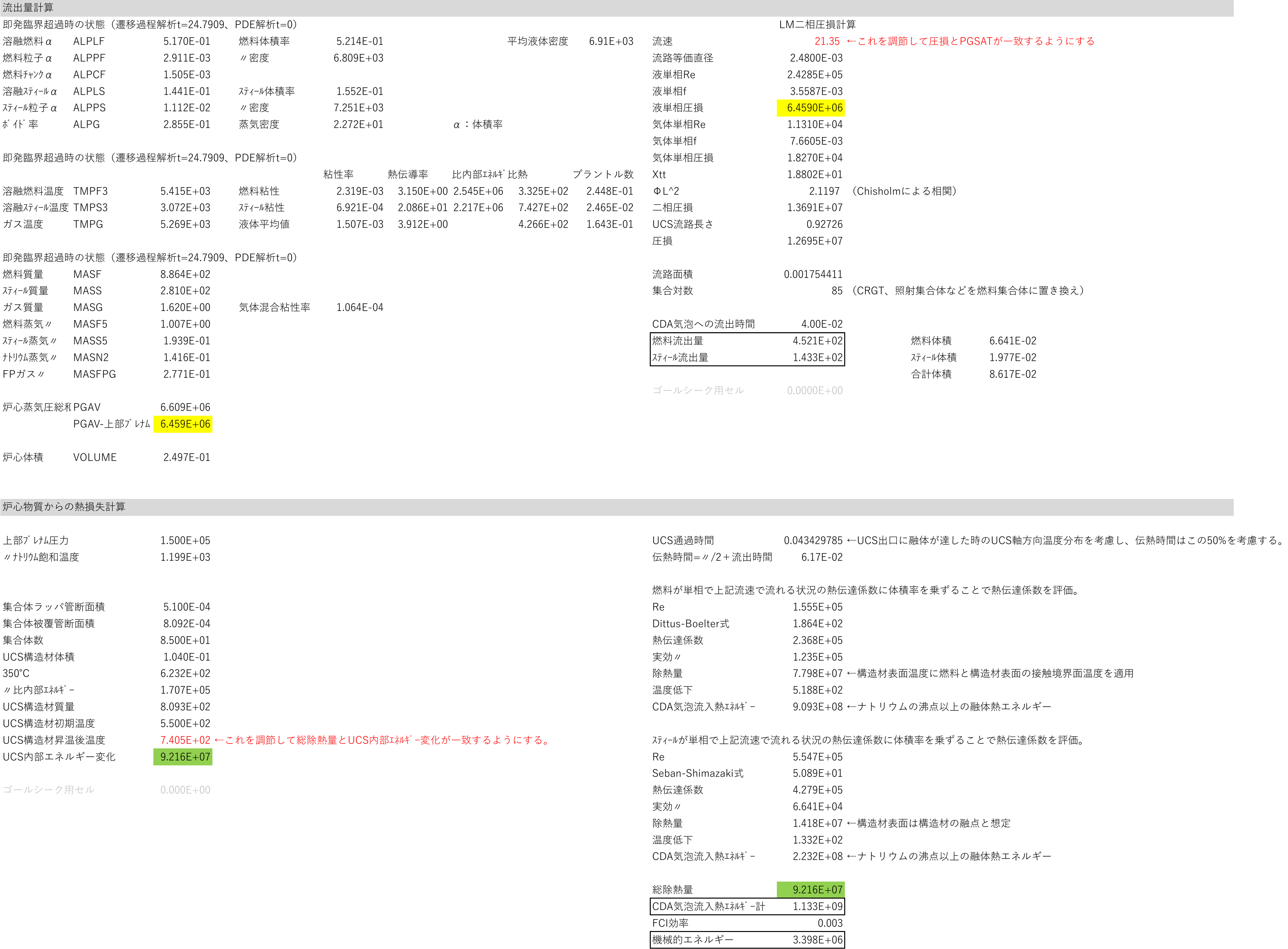

添付2 カバーガス圧縮挙動の簡易モデル

【圧力源を1次元スラグでモデル化:Slug モデル】

上部プレナム内のナトリウムスラグを1次元のスラグでモデル化する。断面積をA、質量を  $M, \overrightarrow{D} \times \overrightarrow{D}$  アカ源の初期高さをそれぞれ $l_{c0}$ と $l_{b0}$ 、初期圧力をそれぞれ $P_{c0}$ と $P_{b0}$ とする。  $x = l_h$ を圧力源とナトリウムスラグの界面位置とすると、ナトリウムスラグの運動方程式は 以下となる。

$$
M\frac{d^2x}{dt^2} = A(P_b - P_c) \tag{1}
$$

カバーガスはポリトロープ変化PV<sup>n</sup> = const.に従うとする。即ち、

$$
P_c = \frac{P_{c0}l_{c0}^{n}}{l_c^{n}} = \frac{P_{c0}l_{c0}^{n}}{(l_{c0} - (x - l_{b0}))^{n}}
$$
(2)

従って(1)式は

$$
\frac{d^2x}{dt^2} = \frac{A}{M} \left( \frac{P_{b0}l_{b0}^n}{x^n} - \frac{P_{c0}l_{c0}^n}{(l_{c0} - (x - l_{b0}))^n} \right)
$$
(3)

となる。初期値は、

$$
x|_{t=0} = 0, \quad \frac{dx}{dt}\Big|_{t=0} = 0 \tag{4}
$$

である。

この時、ナトリウムスラグの運動エネルギーは

$$
KE = \frac{1}{2}M\left(\frac{dx}{dt}\right)^2\tag{5}
$$

カバーガスの圧縮エネルギーは

$$
-\int_{V_{c0}}^{V_c} P_c dV_{c0} = -\int_{V_{c0}}^{V_c} \frac{P_{c0} V_{c0}^{n}}{V_c^{n}} dV_c
$$
  

$$
= -P_{c0} V_{c0}^{n} \left[ \frac{V_c^{1-n}}{1-n} \right]_{V_{c0}}^{V_c} = \frac{P_{c0} V_{c0}^{n}}{n-1} (V_c^{1-n} - V_{c0}^{1-n})
$$
  

$$
= \frac{A P_{c0} l_{c0}^{n}}{n-1} (l_c^{1-n} - l_{c0}^{1-n})
$$
  

$$
= \frac{A P_{c0} l_{c0}^{n}}{n-1} ((l_{c0} - (x - l_{b0}))^{1-n} - l_{c0}^{1-n})
$$
 (6)

である。

【圧力源を半球でモデル化:Rayleigh モデル】

上部プレナム内のナトリウムスラグは1次元のスラグでモデル化する。断面積をA、質量を M、カバーガスの初期高さをそれぞれlco、初期圧力をそれぞれPcoとする。一方、圧力源は 半球として、その初期半径を $r_{ho}$ (数値解析上、微少な初期値を与える)とする。ここでは圧 力源の膨張と収縮を気泡の運動方程式である、Rayleigh-Plesset 方程式で解析する。ただし、 通常の Rayleigh-Plesset 方程式は無限遠までの慣性質量を用いているが、ここでは上部プレ ナム内のナトリウムスラグの有限の質量を慣性質量とするため、気泡界面からナトリウム スラグの質量Mを含む半球状の領域の半径r. で極座標系の Navier-Stokes 方程式を積分して 得られる Rayleigh-Plesset 方程式、即ち

$$
\frac{d^2r_b}{dt^2} = \frac{r_c}{r_b(r_c - r_b)} \left( \frac{P_b - P_c}{\rho} - \frac{{r_b}^4 - 4{r_c}^3 r_b + 3{r_c}^4}{2{r_c}^4} \left( \frac{dr_b}{dt} \right)^2 \right) \tag{7}
$$

を解く。なお、r はナトリウムスラグの質量M、気泡の半径r<sub>b</sub>と次式の関係にある。

$$
r_c = \left(r_b + \frac{3M}{2\pi\rho}\right) \tag{8}
$$

なお、(7)式は $r_c = \infty$ とすると通常の Rayleigh-Plesset 方程式になる。 カバーガス体積はポリトロープ変化PV<sup>n</sup> = const.に従うとする。即ち、

$$
P_c = \frac{P_{c0}(Al_{c0})^n}{\left(Al_{c0} - \frac{2}{3}\pi(r_b{}^3 - r_{b0}{}^3)\right)^n}
$$
\n(9)

となる。初期値は、

$$
r_b|_{t=0} = r_{b0}, \frac{dr_b}{dt}\Big|_{t=0} = 0 \tag{10}
$$

である。

このときのナトリウムの運動エネルギーは、半球内の径方向速度

$$
v_r = \frac{v_b r_b^2}{r^2} \tag{11}
$$

を用いて、 $r = r_b$ から  $r = r_c$ まで積分することによって次式で計算される。

$$
\int_{r_b}^{r_c} \frac{1}{2} \rho 2\pi r^2 v_r dr = \pi \rho \int_{r_b}^{r_c} \frac{v_r^2 r_b^4}{r^2} dr = \pi \rho v_r^2 r_b^4 \left(\frac{1}{r_b} - \frac{1}{r_c}\right)
$$
(12)

なお、ナトリウムスラグの上昇速度は次式で概算できる。

$$
v_{lc} = -\frac{1}{A} \frac{dV_c}{dt} = -\frac{1}{A} \frac{d}{dt} \left( Al_{c0} - \frac{2}{3} \pi (r_b^3 - r_{b0}^3) \right) = \frac{2\pi r_b^2}{A} \frac{dr_b}{dt}
$$
(13)

また、カバーガスの圧縮エネルギーは

$$
-\int_{V_{c0}}^{V_c} P_c dV_{c0} = -\int_{V_{c0}}^{V_c} \frac{P_{c0} V_{c0}^n}{V_c^n} dV_c \tag{14}
$$

$$
= -P_{c0}V_{c0}^{n} \left[ \frac{V_c^{1-n}}{1-n} \right]_{V_{c0}}^{V_c} = \frac{P_{c0}V_{c0}^{n}}{n-1} (V_c^{1-n} - V_{c0}^{1-n})
$$

$$
= \frac{P_{c0}V_{c0}^{n}}{n-1} \left( \left( Al_{c0} - \frac{2}{3}\pi (r_b^3 - r_{b0}^3) \right)^{1-n} - V_{c0}^{1-n} \right)
$$

である。

### 添付3 有限距離の Rayleigh-Plesset 方程式

気泡表面から無限遠まで積分する直前の極座標における Navier-Stokes 方程式は以下の通 り。

$$
-\frac{1}{\rho}\frac{\partial P}{\partial r} = \frac{1}{r^2} \left( 2R \left( \frac{dR}{dt} \right)^2 + R^2 \frac{d^2R}{dt^2} \right) - \frac{2R^4}{r^5} \left( \frac{dR}{dt} \right)^2 \tag{1}
$$

ここで、無限遠までではなく、気泡表面 $r = R$ から有限の距離 $r = R_c$ まで積分する。

$$
-\frac{1}{\rho} \int_{P_b}^{P_c} dP = \int_{R}^{R_c} \left[ \frac{1}{r^2} \left( 2R \left( \frac{dR}{dt} \right)^2 + R^2 \frac{d^2 R}{dt^2} \right) - \frac{2R^4}{r^5} \left( \frac{dR}{dt} \right)^2 \right] dr \tag{2}
$$

を求めると、

$$
\frac{P_b - P_c}{\rho} = \left[ -\frac{1}{r} \left( 2R \left( \frac{dR}{dt} \right)^2 + R^2 \frac{d^2R}{dt^2} \right) + \frac{R^4}{2r^4} \left( \frac{dR}{dt} \right)^2 \right]_R^{R_c}
$$
  
\n
$$
= -\frac{1}{R_c} \left( 2R \left( \frac{dR}{dt} \right)^2 + R^2 \frac{d^2R}{dt^2} \right) + \frac{R^4}{2R_c^4} \left( \frac{dR}{dt} \right)^2
$$
  
\n
$$
- \left[ -\frac{1}{R} \left( 2R \left( \frac{dR}{dt} \right)^2 + R^2 \frac{d^2R}{dt^2} \right) + \frac{R^4}{2R^4} \left( \frac{dR}{dt} \right)^2 \right]
$$
  
\n
$$
= -\frac{2R}{R_c} \left( \frac{dR}{dt} \right)^2 - \frac{R^2}{R_c} \frac{d^2R}{dt^2} + \frac{R^4}{2R_c^4} \left( \frac{dR}{dt} \right)^2
$$
  
\n
$$
- \left[ -2 \left( \frac{dR}{dt} \right)^2 - R \frac{d^2R}{dt^2} + \frac{1}{2} \left( \frac{dR}{dt} \right)^2 \right]
$$
  
\n
$$
= \left( -\frac{2R}{R_c} + \frac{3}{2} + \frac{R^4}{2R_c^4} \right) \left( \frac{dR}{dt} \right)^2 + \left( R - \frac{R^2}{R_c} \right) \frac{d^2R}{dt^2}
$$
  
\n
$$
= \frac{R^4 - 4R_c^3R + 3R_c^4}{2R_c^4} \left( \frac{dR}{dt} \right)^2 + \frac{R(R_c - R)}{R_c} \frac{d^2R}{dt^2}
$$

従って、運動方程式は、

$$
\frac{d^2R}{dt^2} = \frac{R_c}{R(R_c - R)} \left[ \frac{P_b - P_c}{\rho} - \frac{R^4 - 4R_c^3 R + 3R_c^4}{2R_c^4} \left( \frac{dR}{dt} \right)^2 \right]
$$
(4)

となる。(7)式は $R_c = \infty$ とすると通常の Rayleigh-Plesset 方程式になる。

#### 添付4 Slug モデルソースコード

```
module common_data<br>real*8 AREA, AM, PCO, ALCO, AN, AKE, &<br>WCG, TKE, PCG, ALC, VSL, PBU, WPB, VBF, PVBF, PBINI<br>real*8 VBU_P, PBU_P
 real*8,parameter :: pi=3.141592653
 integer,parameter :: MD = 2
 end module common_data
!
        Program RK
         use common_data
!
 integer ICYC
 real*8 F, t, dt, tend
 real*8 y(MD), y1(MD), y2(MD), y3(MD)
 real*8 k1(MD), k2(MD), k3(MD), k4(MD)
!
 namelist /input/ AREA, AM, PC0, ALC0, AN, VBF, PVBF, PBINI
 namelist /control/ dt, tend
!
t = 0
ICYC = 0
!
 read(5,nml=input) 
 read(5,nml=control) 
!
        open(unit=6,status='UNKNOWN',form='formatted',FILE='LIST06')
 write(6,nml=input)
 write(6,nml=control)
!
 open(unit=7,status='UNKNOWN',form='unformatted',FILE='SIMBF')
 call INIBF
!
        ! initialization
.<br>ا
y(1) = 0.0d0<br>y(2) = 0.0d0!
 WPB = 0.0d0
 VBU_P = 0.0d0
 PBU_P = PBINI
!
        Solve ordinary differential equation by 4-th order Runge-Kutta method
!
        do while (t.lt.tend)
!
 do n=1,MD
 k1(n) = F(n,y,t)
 y1(n) = y(n)+dt*k1(n)/2.0d0
 enddo
!
            do n=1,MD
k2(n) = F(n,y1, t+dt/2.0d0)<br>
y2(n) = y(n)+dt*k2(n)/2.0d0 enddo
!
 do n=1,MD
 k3(n) = F(n,y2,t+dt/2.0d0)
 y3(n) = y(n)+dt*k3(n)
            enddo
!
do n=1, MD<br>k4(n) = F(n, y3, t+dt) enddo
!
            do n=1,MD
y(n) = y(n) + dt/6.0d0*(k1(n) + 2.0d0*k2(n) + 2.0d0*k3(n) + k4(n))<br>enddo
!
VSL = y(2)<br>
AKE = 0.5d0*AM*VSL**2<br>
ALC = ALC0 - y(1)<br>
WCG = -AREA*PC0*ALC0**AN/(1.0d0-AN)* &<br>
(ALC**(1.0d0-AN)-ALC0**(1.0d0-AN))
 TKE = AKE+WCG
 PCG = PC0*(ALC0/(ALC0 - y(1)))**AN
!
VBU = max(AREA*y(1), 1.0d-10)<br>
PBU = min(PBINI,PVBF*(VBF/VBU)**AN)<br>
WPB = WPB + (PBU + PBU_P)*(VBU - VBU_P)/2.0d0<br>
PBU_P = PBU<br>
VBU_P = VBU
!
 t = t + dt
 ICYC = ICYC + 1
 call WBF(t, ICYC, y)
 write(6,1000) t, y(1), y(2), AKE, WCG, TKE
!
        enddo
!
1000 format(1h ,1P,10(E12.5,' '))
```

```
 stop
             end
!
!
!
 real*8 function F(n,y,t)
 use common_data
!
 integer n, ICYC
 real*8 y(MD), t
!
if (n \cdot eq.1) then<br>
F = y(2)<br>
elseif (n \cdot eq.2) then<br>
VBU = max(AREA*y(1), 1.0d-10)<br>
PBU = min(PBINI,PVBF*(VBF/VBU)**AN)<br>
PCG = PC0*(ALC0/(ALC0 - y(1)))**AN<br>
F = AREA/AM*(PBU - PCG)<br>
endif
!
             end function
!
!
!
subroutine INIBF<br>
integer IB, JB, I1, I2, J1, J2, NV, MV, IV<br>
real*4 DR, DZ<br>
character*72 CASEID<br>
character*64 B64<br>
character*10 SNS(15)<br>
data SNS /&<br>
"LB '', 'VELOCITY'', 'KE ', &<br>
"WCG ', 'TKE ', 'PCG ', &<br>
"WCB ', 'TKE 
!
 IB=1; JB=1; I1=1; I2=1; J1=1; J2=1
 NV=0; MV=15; IV=0
 DR=1.0; DZ=1.0
!
write(7) CASEID<br>write(7) IB, JB, DR, DZ, I1, I2, J1, J2, 0, 1, 1, 1<br>write(7) NV, MV, IV<br>write(7) ( (SNS(N)//B64),N=1,MV )
!
             end subroutine
!
!
!
 subroutine WBF(t, ICYC, y)
 use common_data
 integer ICYC
 real*8 t, y(MD)
!
write(7) real(t), icyc, real(y(1)), real(y(2)), &<br>
real(AKE), real(WCG), real(TKE), real(PCG), &<br>
real(ALC), real(VSL), real(PBU), real(WPB), &<br>
real(1.0), real(1.0), real(1.0), real(1.0), &<br>
real(1.0)
!
             end subroutine
```

```
サンプル入力(n=1.4)
```
!

```
&input
AREA=9.29629, AM=2.691E4, PC0=1E5, ALC0=0.78526,
VBF=7.3, PVBF=1.0E5, PBINI=2.0d6, AN=1.4,
/
&control
dt=1.0E-5, tend=0.4,
/
```
#### Rayleigh モデルソースコード

```
 module common_data
 real*8 AREA, AM, PC0, ALC0, RB0, AN, VC0, VB0, AKE, &
 WCG, TKE, PCG, RHO, ALC, VSL, PBU, WPB, RC, &
 VBF, PVBF, PBINI
 real*8 VBU_P, PBU_P
 real*8,parameter :: pi=3.141592653
 integer,parameter :: MD = 2
 end module common_data
!
        Program RK
!
        use common_data
!
 integer ICYC
 real*8 F, t, dt, tend
 real*8 y(MD), y1(MD), y2(MD), y3(MD)
 real*8 k1(MD), k2(MD), k3(MD), k4(MD)
!
 namelist /input/ AREA, AM, PC0, ALC0, RB0, AN, RHO, &
 VBF, PVBF, PBINI
 namelist /control/ dt, tend
!
        read(5,nml=input) 
        read(5,nml=control) 
!
        open(unit=6,status='UNKNOWN',form='formatted',FILE='LIST06')
         write(6,nml=input) 
        write(6,nml=control) 
!
        open(unit=7,status='UNKNOWN',form='unformatted',FILE='SIMBF')
         call INIBF
!
       ! Initialization
!
t = 0
ICYC = 0
!
       v(1) = RBOy(2) = 0.0D0!
 VC0 = AREA*ALC0
 VB0 = 2.0D0/3.0D0*pi*RB0**3
!
       WPB = 0.0d0VBI P = VBOPBD_P = PBDNI!
! Solve ordinary differential equation by 4-th order Runge-Kutta method
!
        do while (t.lt.tend)
!
            do n=1,MD
k1(n) = F(n,y,t)<br>
y1(n) = y(n)+dt*k1(n)/2.0d0 enddo
!
            do n=1,MD
k2(n) = F(n,y1, t+dt/2.0d0)<br>
y2(n) = y(n)+dt*k2(n)/2.0d0 enddo
!
            do n=1,MD
k3(n) = F(n,y2, t+dt/2.0d0)<br>
y3(n) = y(n)+dt*k3(n)<br>
enddo
!
do n=1, MD<br>k4(n) = F(n, y3, t+dt) enddo
!
           \Deltao n=1,MD
            y(n) = y(n) + dt/6.0d0*(k1(n)+2.0d0*k2(n)+2.0d0*k3(n)+k4(n)) enddo
!
VSL = 2.0d0 * pi * y(1) * * 2/AREA * y(2)! velocity of sodium slug<br>RC = (y(1) * * 3 + 3.0d0 * AM/(2.0d0 * pi * RH0) * * (1.0d0 / 3.0d0)<br>AKE = pi * RB0 * y(2) * * 2 * y(1) * * 4 * (1.0d0 / y(1) - 1.0d0 / RC)<br>VBU = 2.0D0/3.0D0 * pi * y(1) * * 3<br>ALC = AREA*PC0*ALC0**AN/(1
 ALC0**(1.0d0-AN))
 TKE = AKE+WCG ! Total kinetic energy
 PCG = PC0*(VC0)**AN/(AREA*ALC)**AN ! pressure of CG
!
 PBU = min(PBINI,PVBF*(VBF/VBU)**AN)
 WPB = WPB + (PBU + PBU_P)*(VBU - VBU_P)/2.0d0
 PBU_P = PBU
 VBU_P = VBU
!
```

```
 t = t + dt
 ICYC = ICYC + 1
 call WBF(t, ICYC, y)
 write(6,1000) t, y(1), y(2), AKE, WCG, TKE, ALC, PCG, PBU
!
         enddo
!
 .<br>1000 format(1h , 1P, 10(E12.5,' '))
!
          stop
          end
!
!
!
         real*8 function F(n,y,t)
         use common_data
!
 integer n, ICYC
 real*8 y(MD), t
!
if (n.eq.1 ) then<br>
F = y(2)<br>
elseif (n.eq.2) then<br>
VBU = 2.0D0/3.0D0*pi*y(1)**3<br>
PBU = min(PBINI,PVPEF'(VBE'/VBU)**AN)<br>
PCG = PC0*(VCO(/VCO - 2.0D0/3.0D0*pi*(y(1)**3-RB0**3)))**AN<br>
RC = (y(1)**3 + 3.0d0*AM/(2.0d0*pi*RHO))
!
         end function
!
!
!
subroutine INIBF<br>integer IB, JB, I1, I2, J1, J2, NV, MV, IV<br>real*4 DR, DZ<br>character*72 CASEID
character*64 B64<br>
character*10 SNS(15)<br>
data SNS /&<br>
'RB ' , 'DRBDT ' , 'KE ' , &<br>
'WCG ' , 'PBU ' , 'VSL ' , &<br>
'WPB ' , 'V3 ' , 'V3 ' ,&<br>
'WPB ' , 'V3 ' , 'V3 ' ,&<br>
'WPB ' , 'V5 ' , 'V3 ' ,&
!
 IB=1; JB=1; I1=1; I2=1; J1=1; J2=1
 NV=0; MV=15; IV=0
         DR=1.0; DZ=1.0
!
          write(7) CASEID
write(7) IB, JB, DR, DZ, I1, I2, J1, J2, 0, 1, 1, 1<br>write(7) NV, MV, IV<br>write(7) ( (SNS(N)//B64),N=1,MV )
!
         end subroutine
!
!
!
         subroutine WBF(t, ICYC, y)
         use common_data
1
 integer ICYC
 real*8 t, y(MD)
!
write(7) real(t), ICYC, real(y(1)), real(y(2)), &<br>real(AKE), real(WCG), real(TKE), real(PCG), c<br>real(ALC), real(PBU), real(VSL), real(ISL), real(ILO), real(ILO), real(ILO), c
                       real(1.0)
!
         end subroutine
サンプル入力(n=1.4)
&input
AREA=9.29629, AM=2.691E4, PC0=1E5, ALC0=0.78526, RHO=814.3,
RB0=1.0E-2, VBF=7.3, PVBF=1.0E5, PBINI=2.0d6, AN=1.4,
/
&control
dt=1.0E-5, tend=0.2,
```
/e